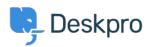

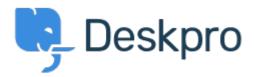

<u>Canolfan Gymorth</u> > <u>Cymuned</u> > <u>Feature Request</u> > <u>View Department</u>

View Department Report

- John Monkhouse
- Enw'r Fforwm: #Feature Request

Can we get an option with the Assign to and Full access that is View only the department.